Six Day Faculty Development Programme for Faculties on 'Working with Tally-ERP-GST'

 $4^{\text{th}} - 10^{\text{th}}$  June, 2020

Organized by: Department of Computer Science & Applications

 $\frac{3}{6}$   $\frac{3}{6}$   $\frac{3}{6}$   $\frac{3}{6}$   $\frac{3}{6}$   $\frac{3}{6}$ 

 $\frac{2}{20} - \frac{2}{20} - \frac{2}{20} - \frac{2}{20} - \frac{2}{20} - \frac{2}{20} - \frac{2}{20}$ 

Department of Computers conducted a Faculty Development Programme on Tally ERP 9 Release 6.6.2 (Evaluation Version) with GST (for a period 6 days from 4/6/2020, Thursday to 10/6/2020, Wednesday, between 11 AM to 12 Noon, daily. Sri S. Sesha Talpa Sai, Lecturer, Department of Computers, was nominated to host the proposed Faculty Development Programme among different staff members both teaching and non-teaching, working in K.B.N. College and other colleges.

The following staff of different Colleges, registered themselves by filling the "Google Form" developed by HoD of the hosting Department, to participate in the Webinar. A Whatsapp Group was also created to send a daily link to the participants who were registered in the proposed F.D.P.

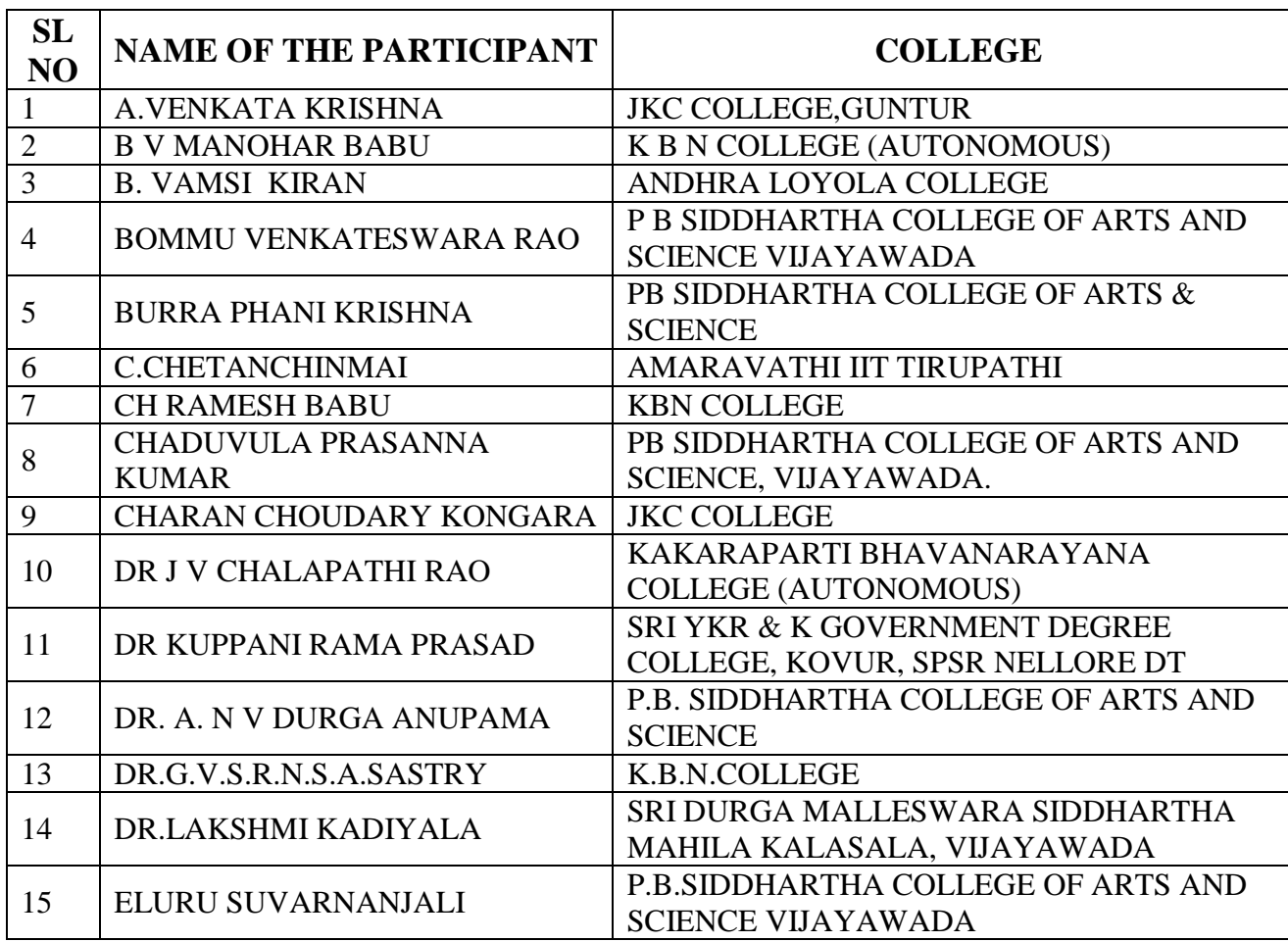

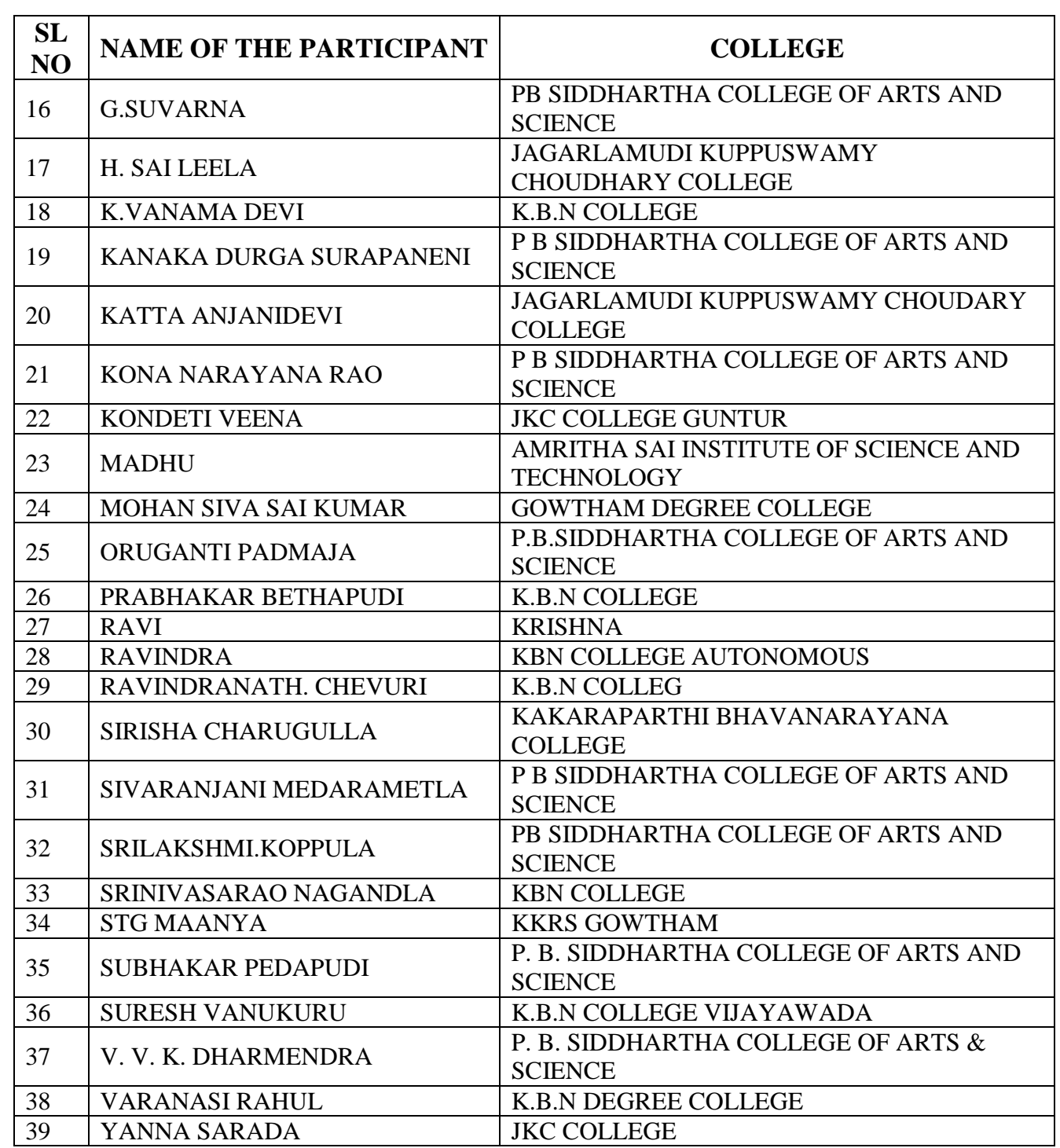

"Google Meet" App was used to conduct the Faculty Development Programme on all six appointed days. The following are the day-wise details of FDP.

**Day-1: (4/6/2020), Thursday**: Create Company, Select Company, Shut Company, Alter Company, delete Company, Tally Vault Password, Change Tally Vault, Split Company Data, Back-up and Restore.

**Day-2 (5/6/2020), Friday:** Keyboard Shortcuts at Company Info menu, Accounts info Menu, F11 Features, Types of Companies, Groups, Single group and Multi Groups creation, Ledgers, Single Ledger creation using Interest parameters, Multi ledgers creation.

**Day-3: (6/6/2020), Saturday:** Accounting Vouchers: Contra, Bill-wise Details, Payments, Receipts - explained with suitable examples, Navigation to - Cash book, Day book, Displaying Day-wise entries, Altering a Voucher, Deleting a Voucher, Viewing a Previous Voucher.

**Day-4: (8/6/2020), Monday:** Receipts voucher with examples, Journal voucher with examples, Difference between Accounts only and Accounts with Inventory, Sales voucher with examples, Credit note with example, Purchase voucher with example, Debit note with example.

Inventory information creation: Units of Measure, Simple Vs Compound unit, Godowns, Stock Groups, Stock Categories, Stock items, displaying stock- Group wise, godown wise and stock query concepts.

**Day-5: (9/6/2020), Tuesday:** About Inventory Vouchers explained with an example the following vouchers, Stock journal, Sales order, Delivery note, Sales voucher, Sales invoice, Credit Note,. Rejections in Purchase order Receipt Note, Purchase voucher, Purchase invoice, Debit Note, Rejections out, GST information -Types of GST, GST configurations, Creation of sales ledger using GST.

 $\frac{3}{20} - \frac{3}{20} - \frac{3}{20} - \frac{3}{20} - \frac{3}{20}$ 

**Day-6: (10/6/2020), Wednesday:** Different GST classifications, CGST, SGST, IGST and UTGST, HSN and SAC Codes, Creation of all Tax Ledgers, Explanation with a model transaction for the following:

Interstate and Intra State sales, sales returns, Purchases and Purchase returns, Using invoice mode for Credit and Debit notes, Working with Service Tax in GST explanation with example, Displaying P&L a/c, Balance Sheet and Displaying different GST reports.

Feedback obtained from participants by using Google Form link. An online quiz, comprising of 20 questions in multiple choice, was conducted among the participants based on Tally ERP 9 package, using another Google-Form. Those who secured >=50% marks were issued an e-certificate. Certificate was sent to the registered e-mail address.

ISO 9001:2015 CERTIFIED **RE-ACCREDITED BY NAAC "A"** KAKARAPARTI BHAVANARAYANA COLLEGE (SPONSORED BY SKPVV HINDU HIGH SCHOOLS COMMITTEE) A COLLEGE WITH POTENTIAL FOR EXCELLENCE

**KOTHAPET :: VIJAYAWADA:ANDHRA PRADESH** 

## **DEPARTMENT OF COMPUTERS**

This is to certify that Mr/Ms.

of (Institution)

has

Principal

(AUTONOMOUS)

participated in a 6-day FDP, on Tally-with-GST, conducted on [Tally ERP 9, Release 6.2.2 (Evaluation Version)], organised by Department of Computers, K.B.N.College, Vijayawada, from 4/6/2020 to 10/6/2020.

Head-of-the-Department

Screenshots of FDP:

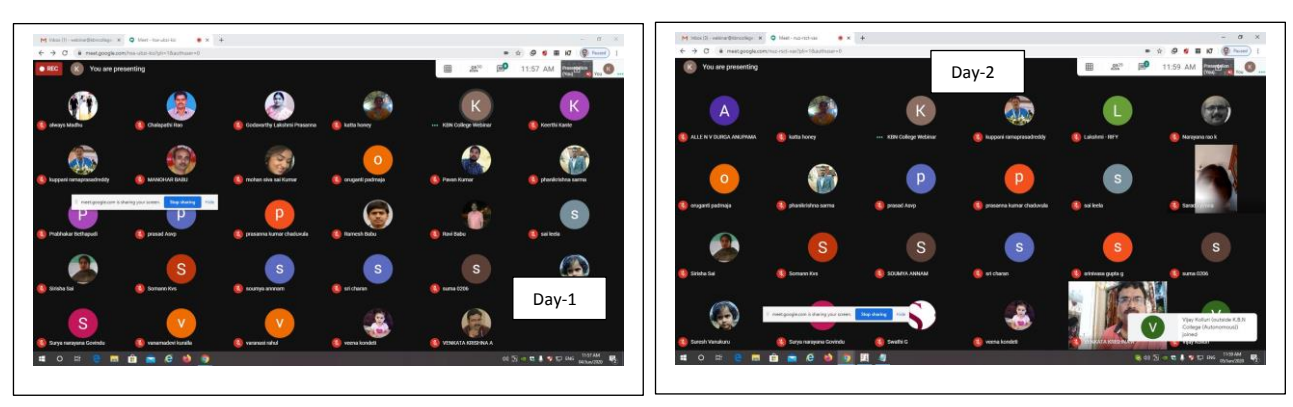

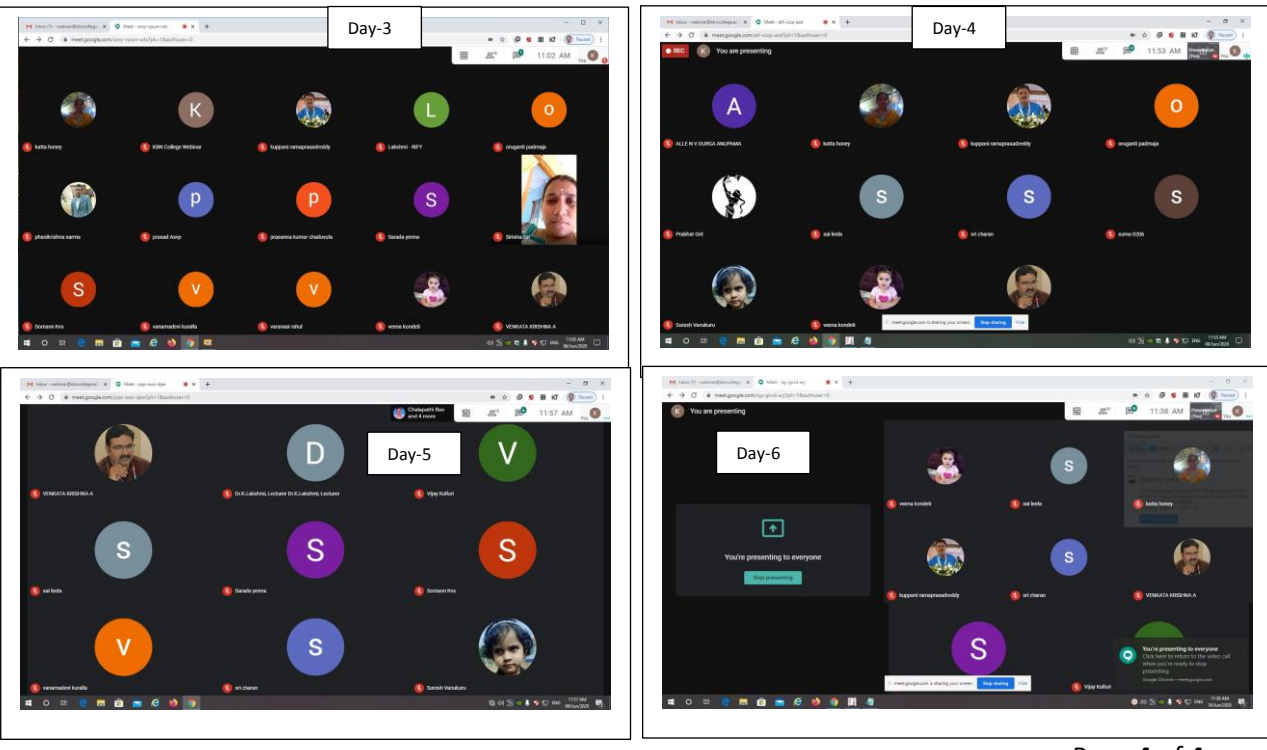

Page 4 of 4